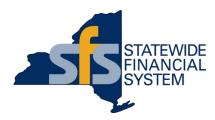

## EDI 810 Invoice

## Using X12 Version 4010

Office of the State Comptroller (OSC) Government to Business

(G2B) Transformation Team.

- $\checkmark$  Vision: To transact electronically with all vendors.
- ✓ Mission: To identify and promote cost effective efficiencies though

system, policy and business process improvements.

Drivers of eCommerce for all New York State agencies.

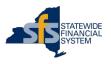

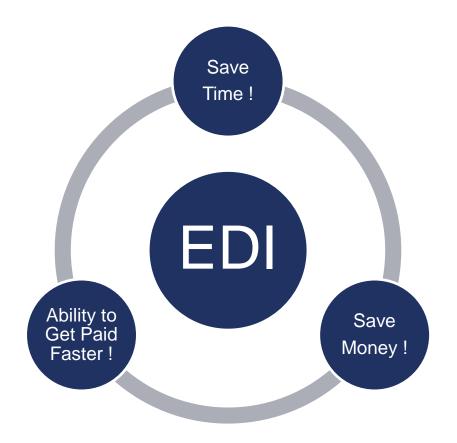

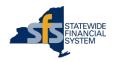

|| 3

### **Electronic Invoicing – EDI – Statewide Financial System Process Flow**

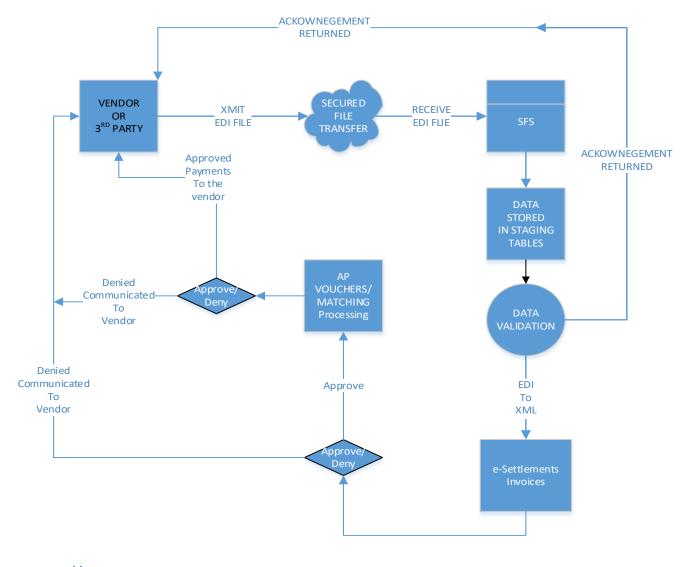

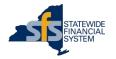

Statewide Financial System (Internal Use Only). Contents subject to change.

#### **Electronic Invoicing – EDI – Statewide Financial System Process Description**

- Step 1 Vendor transmits an Invoice file in the SFS Standard X12 810 EDI Format.
- Step 2 SFS receives the file, loads it and performs preliminary validations.
- Step 3 SFS sends an immediate acknowledgement of receipt with results of the preliminary validation. At this point:
  - a) If any Invoice has failed validation, the vendor will get a list of errors related to these Invoices in error and will need to re-transmit these Invoices.
  - b) If any Invoice has cleared the validation, the invoice will be created in SFS eSettlements, the vendor will be able to review them in our E-Supplier portal.
- Step 4 The invoice then goes through an approval and secondary validation (vouchering) process. At this point,
  - a) If any Invoice has failed approval or validation, the vendor will receive notification from the customer and will work with the customer to arrive at a resolution.
  - b) Invoices that have cleared validation and have been approved, will have payments processed in accordance with the payment terms. Payment information will be available via the E-Supplier Portal.

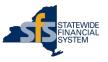

## Where to start?

- EDI vendor will contact the SFS Help Desk
- SFS will create a unique set of credentials for the EDI vendor.
- SFS shares their EDI standards with the EDI vendor along with their unique credentials.
- The EDI vendor uses these standards to prepare a test invoice file for SFS to process.
- SFS and the EDI vendor will validate their ability to transmit and execute transactions in a SFS non-production environment.
- After successfully validation, the EDI vendor will indicate readiness to transact in SFS Production. SFS will then migrate the nodes and related security into Production.
- EDI vendor will transmit Invoices using SFS EDI Invoice process.

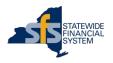

6 ||

## Who do we Contact

- Points of Contact:
  - ✓ SFS Help Desk <u>HelpDesk@sfs.ny.gov</u>
  - ✓ SFS Richard Thomas <u>Richard.Thomas@sfs.ny.gov</u>
  - ✓ OSC Lead Anne Hall <u>ahall@osc.ny.gov</u>
  - ✓ eCommerce Questions: <u>eCommerce@osc.ny.gov</u>

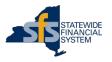